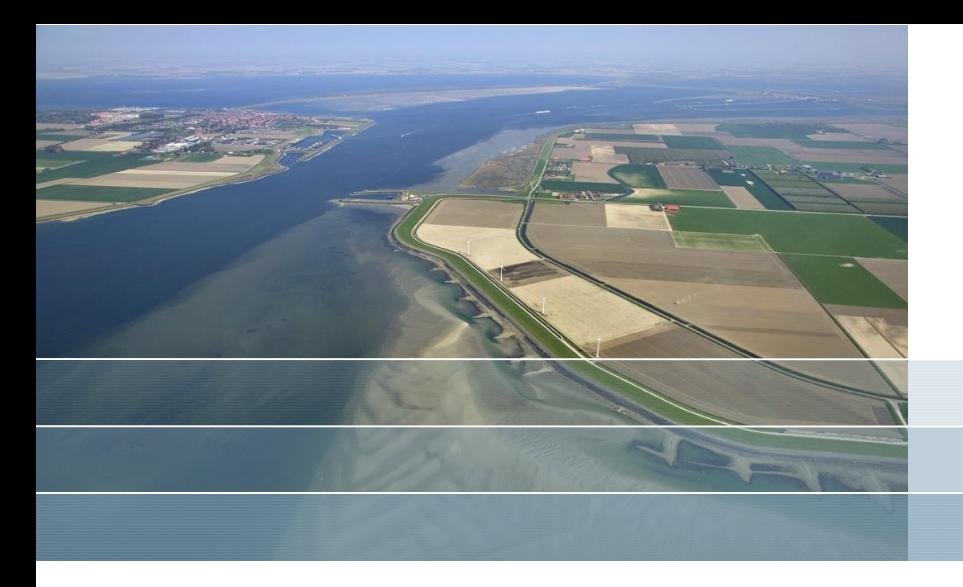

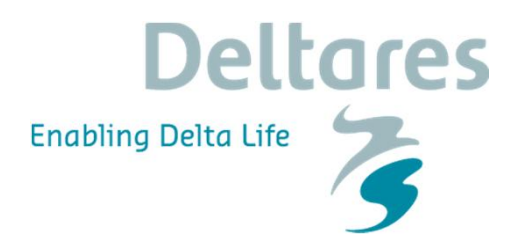

## **DSD 2016: XBeach and Earth Observation course: Assessment of Nature-based Flood defenses**

Kees Nederhoff & Jasper Dijkstra

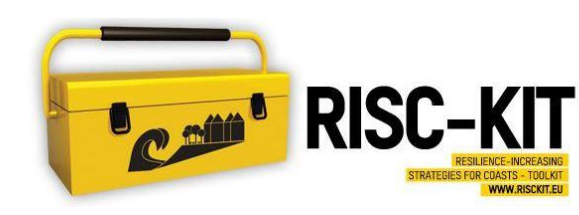

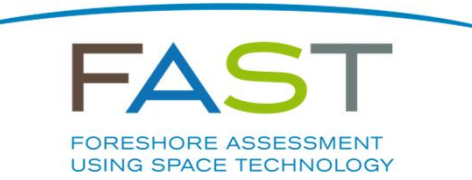

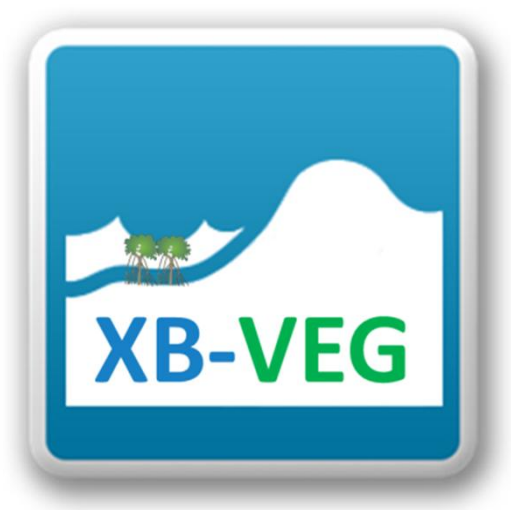

#### **Program of today**

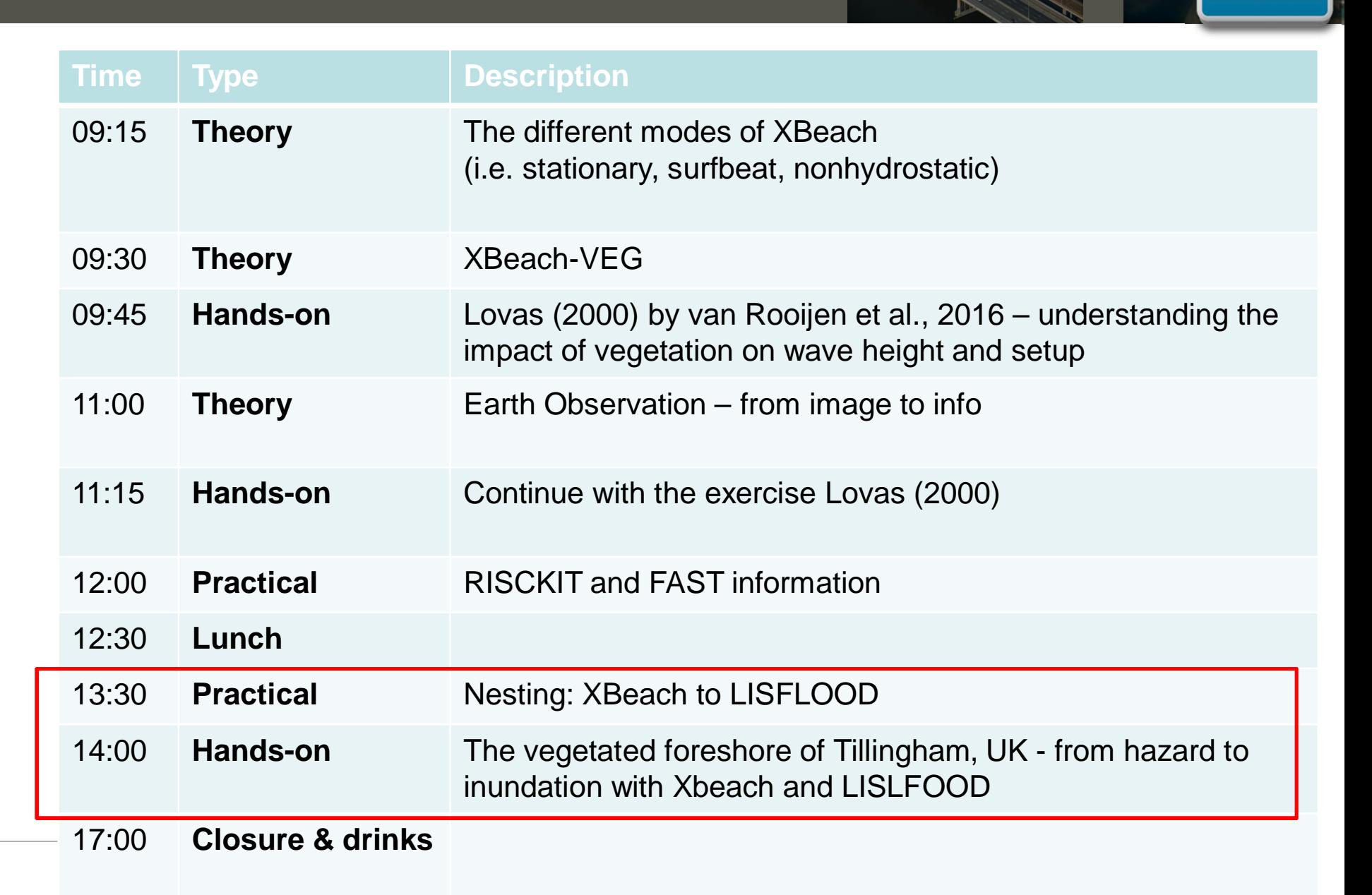

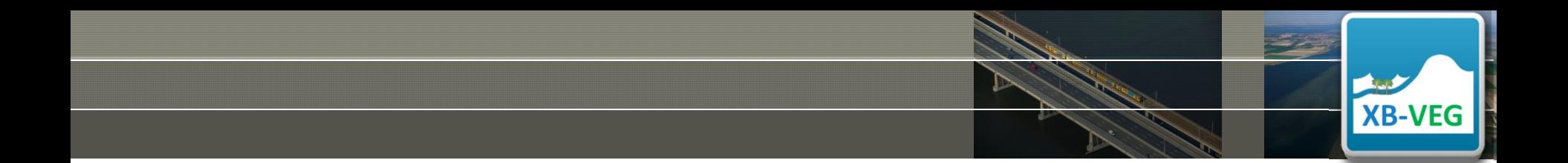

#### NESTING: XBEACH TO LISFLOOD WITH DELFT DASHBOARD (DDB) **Part 4a. Practical**

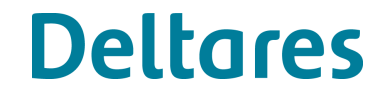

28 oktober 2016

## **Delft Dashboard is a quick set-up tool for coastal and estuarine model**

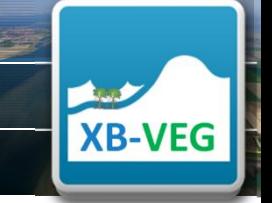

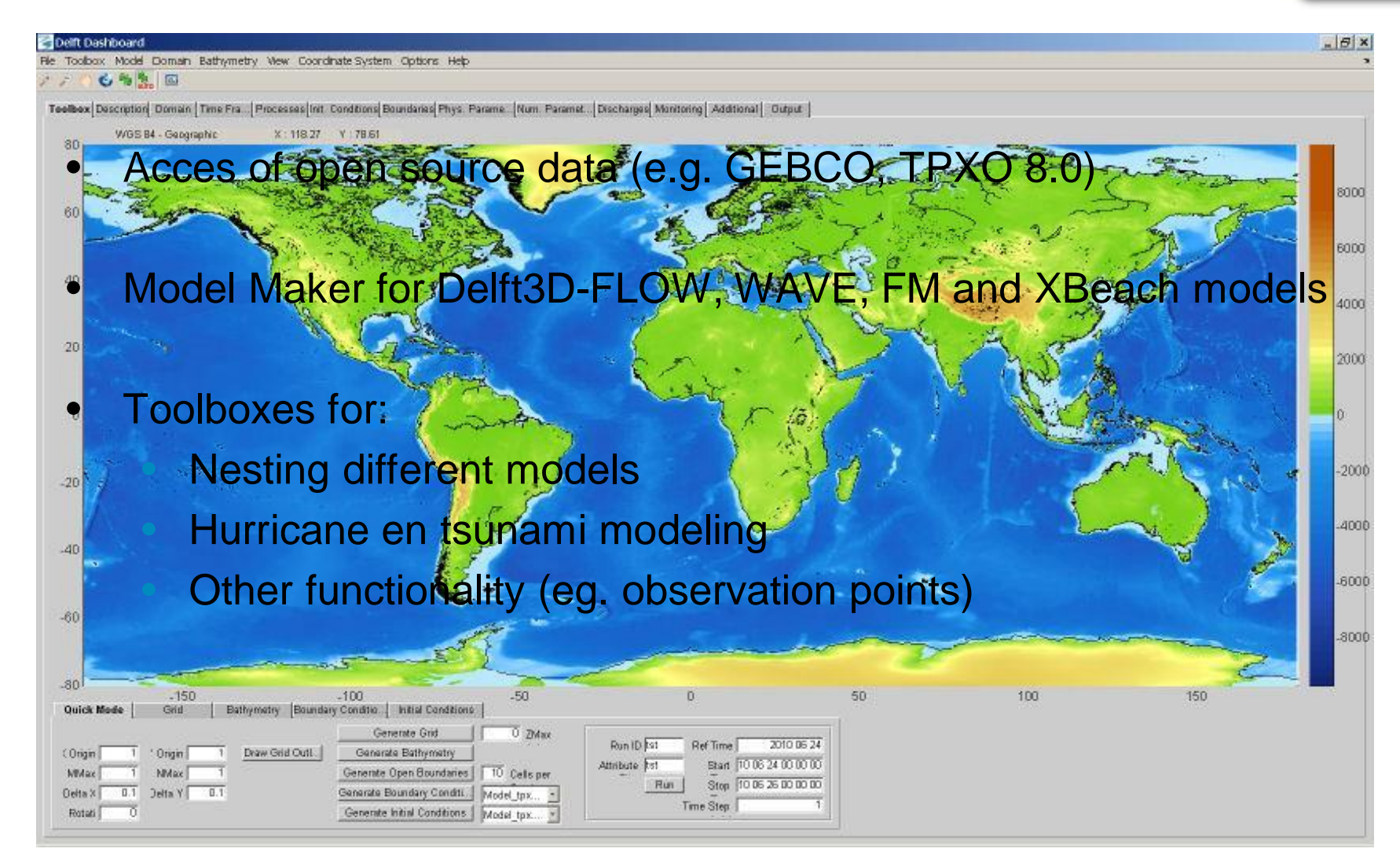

## **XBeach transect models can be created than 5 minutes with DDB**

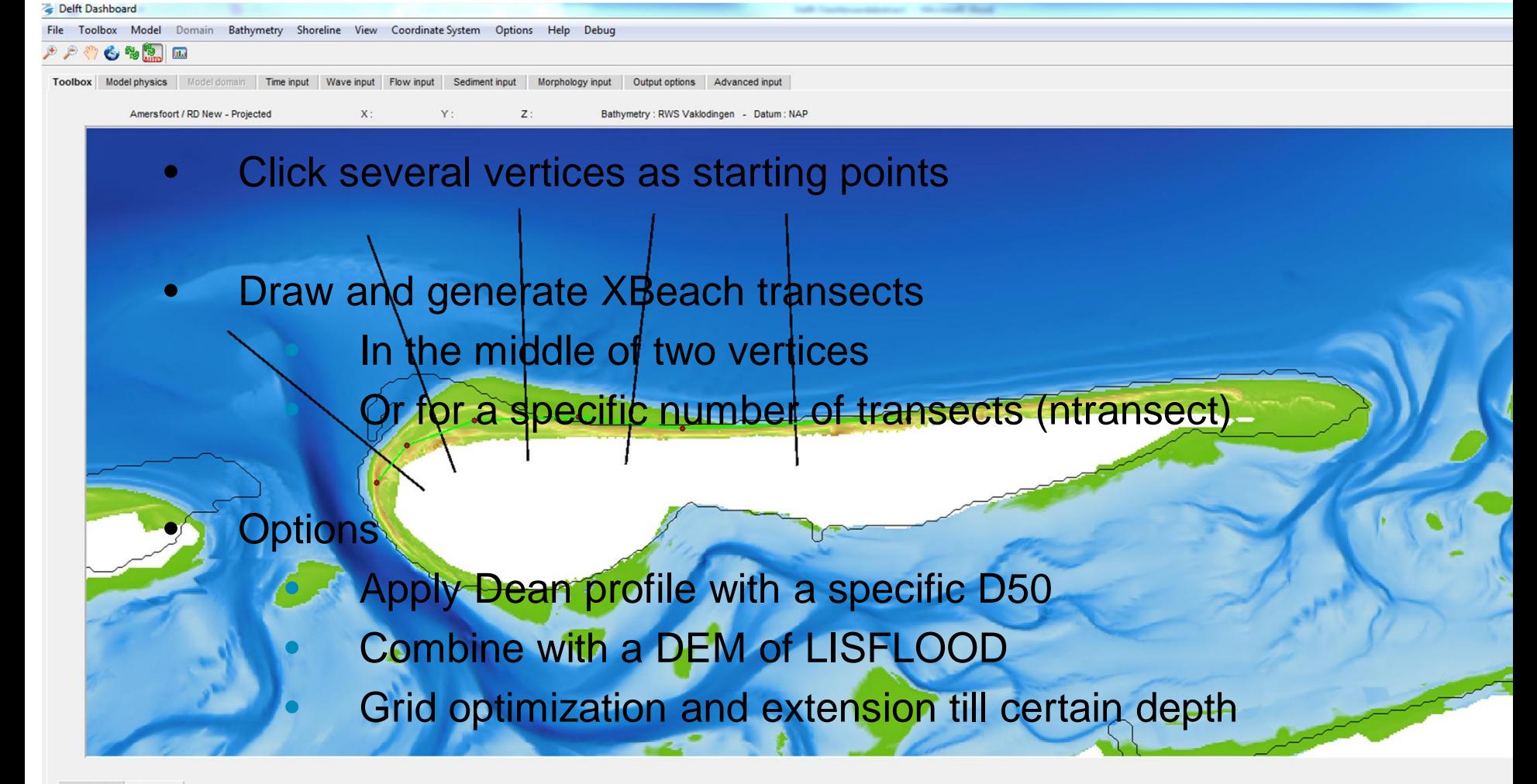

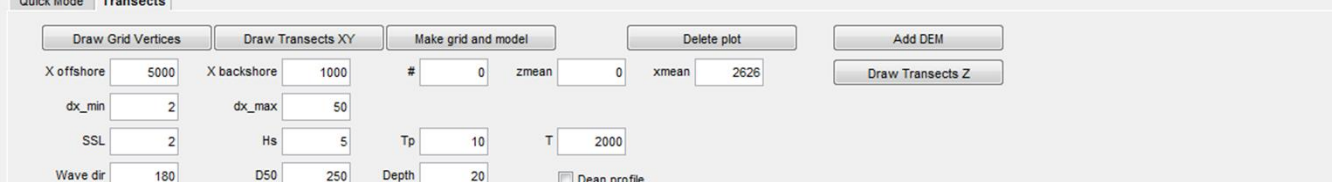

### **Nesting: XBeach – LISFLOOD with a few mouse clicks**

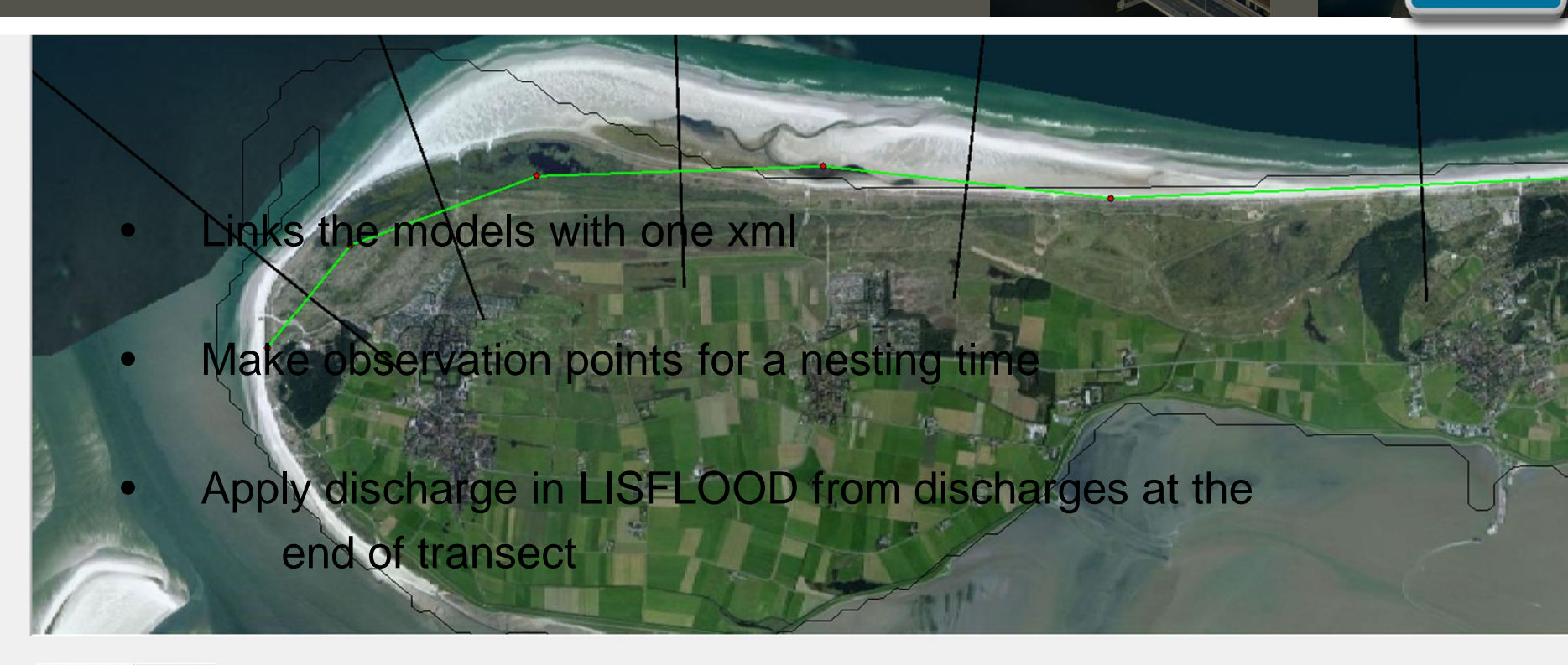

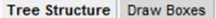

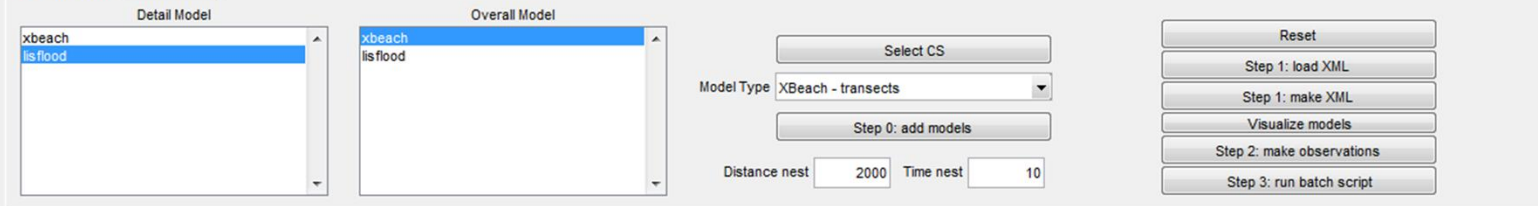

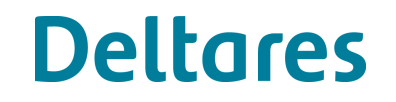

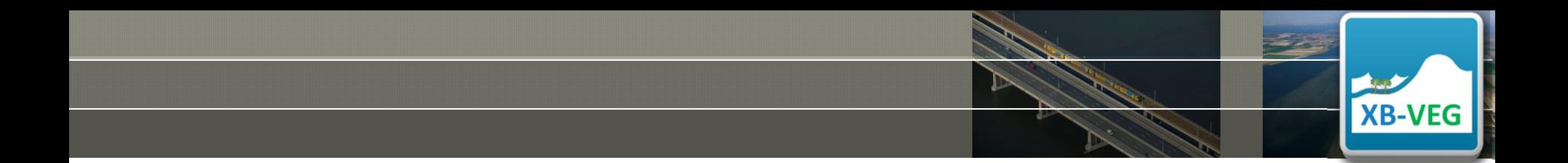

#### THE VEGETATED FORESHORE OF TILLINGHAM, UK - FROM HAZARD TO INUNDATION WITH XBEACH AND LISLFOOD **Part 4b. Hands on**

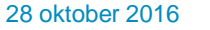

#### **What do we need?**

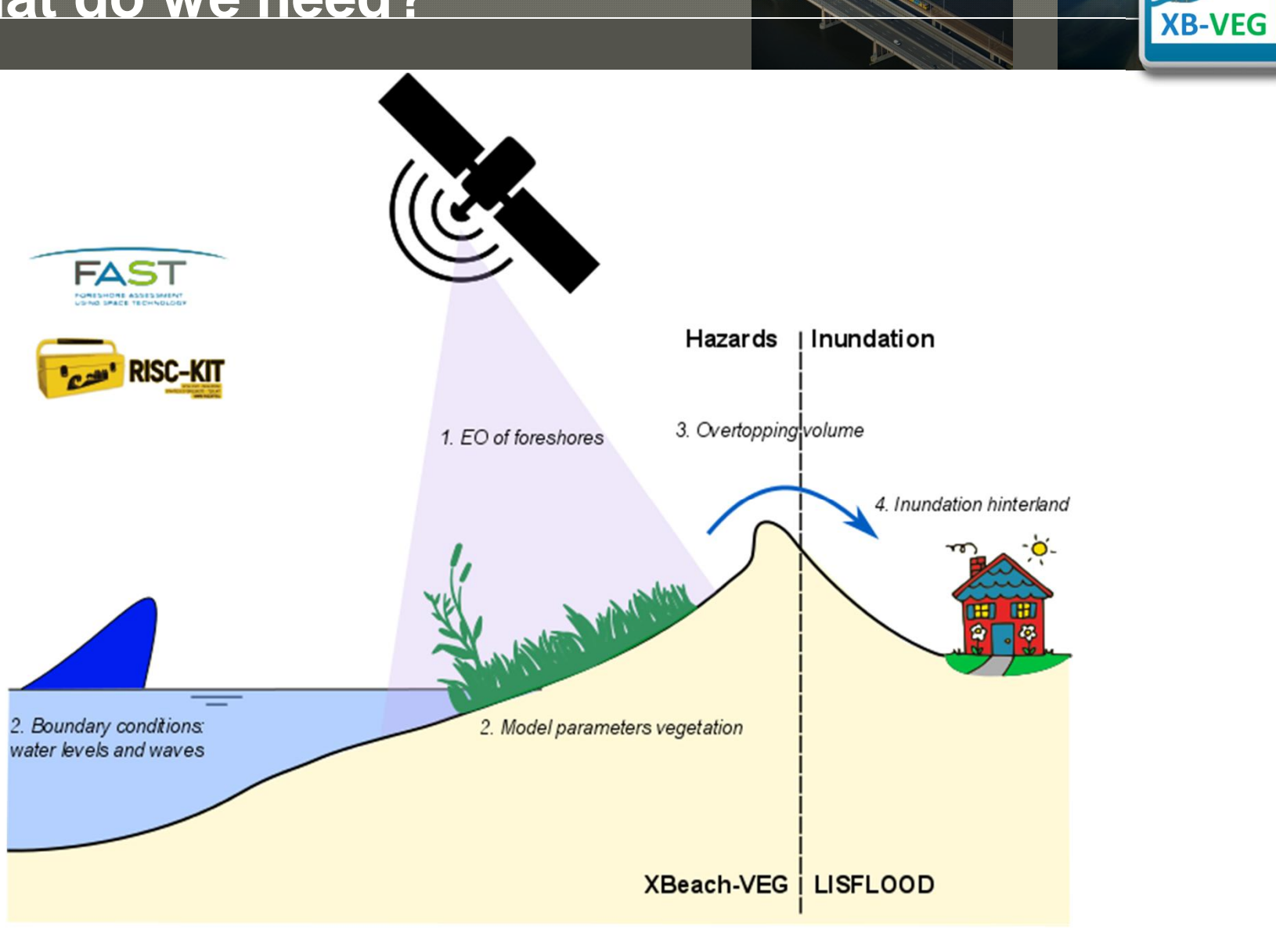

#### **The location: Tillingham**

East coast of UK: considerable wave exposure

Tidal range 5.7 m

Eroding over past 50 years

Extensive gently sloping mudflat in front

Marsh plain 350-1000 m

Map Satellite United **Kingdor FAST Donna Nook Isle of Man** Leeds Liverpool oManchester **FAST Tillingham** $\times$ **ENGLAND** Cambridge The Haque WALE: Oxford

see www.fast-space-project.eu for other field sites see fast.openearth.eu/expert for available map layers

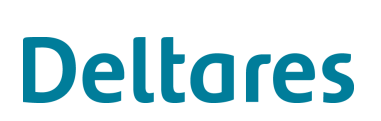

#### **Global data sources**

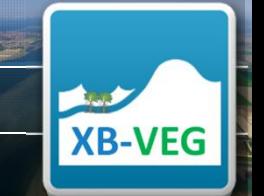

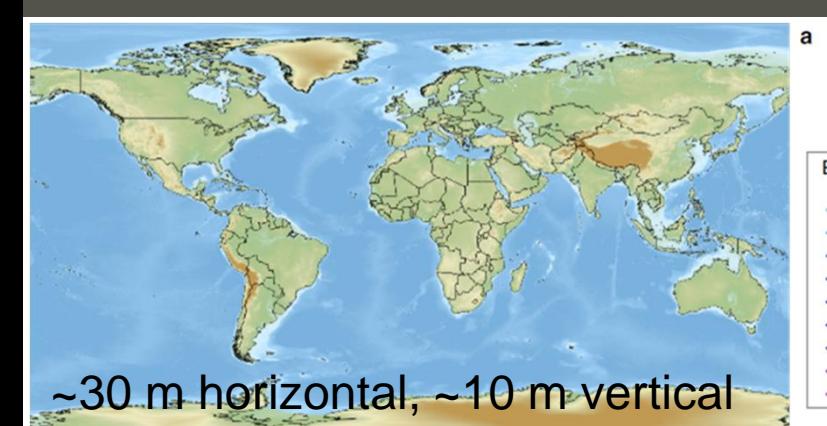

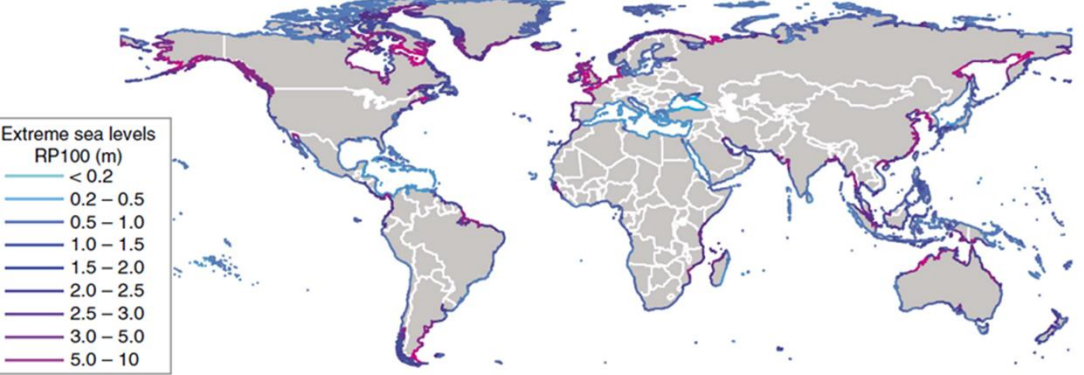

Global bathymetry and topography from SRTM and GEBCO.

Global extreme water levels (tide + surge) for a return period of 100 years. From Muis et al. (2016).

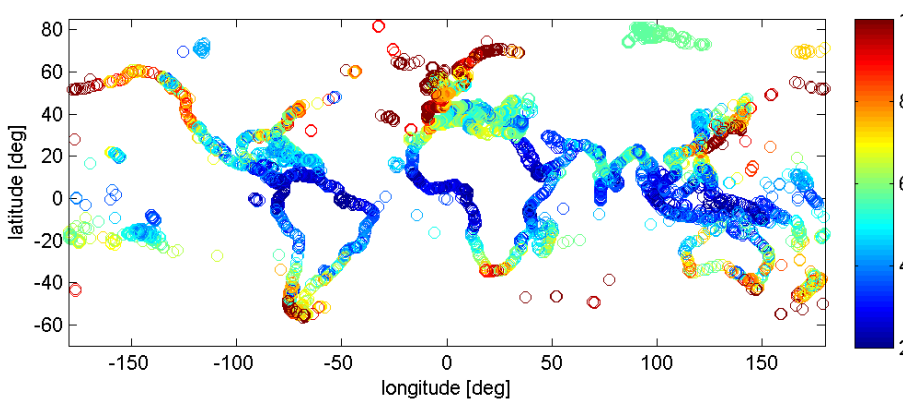

Global significant wave heights and periods from ERA-Interim.

> Global levee heights? Intertidal is problematic

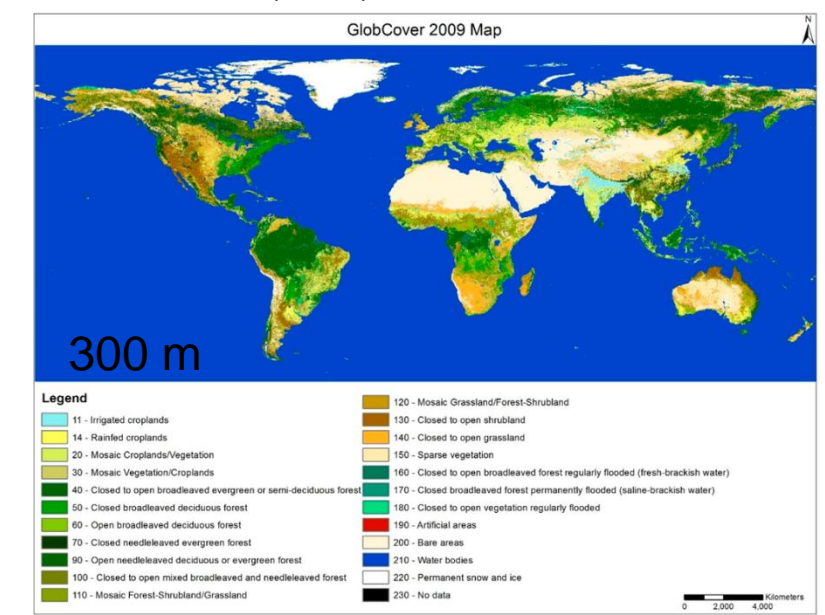

Global vegetation cover: Globcover 2009.

#### **Bed level**

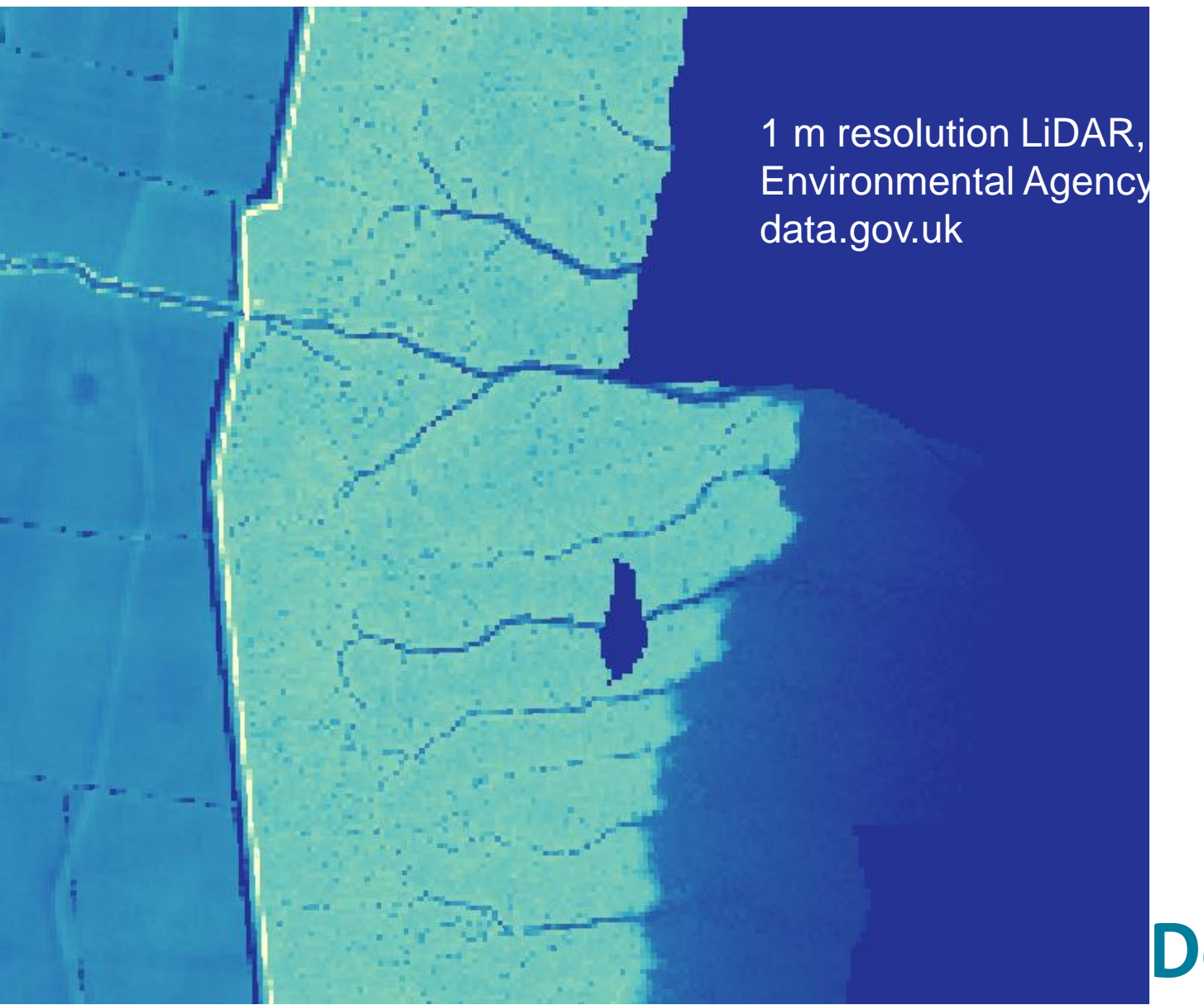

# **Deltares**

**Read** 

## **Boundary conditions - Waves**

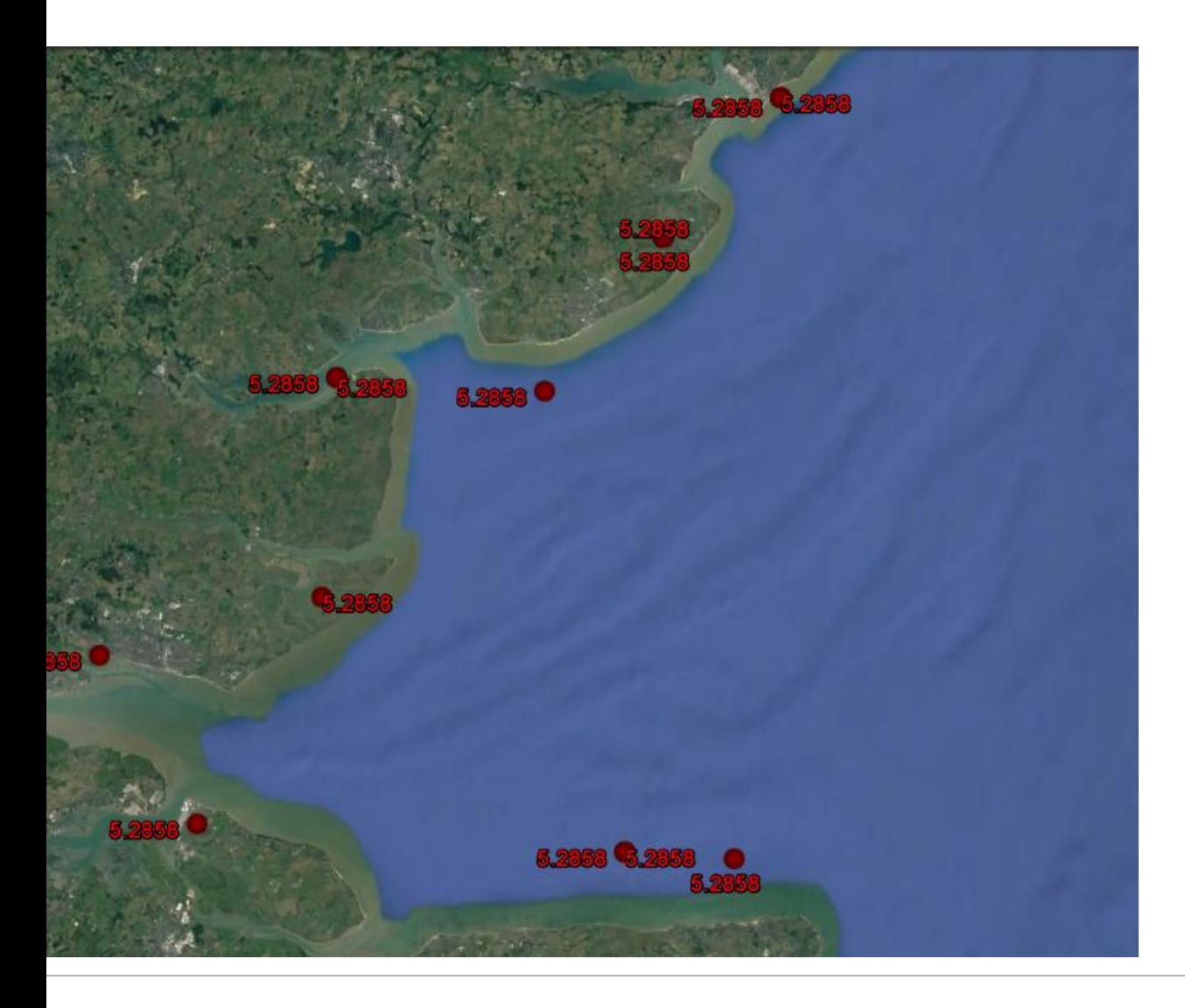

1/100 years based ERA-Interim

**XB-VEG** 

 $\triangleright$ 

#### **Boundary conditions – Water levels**

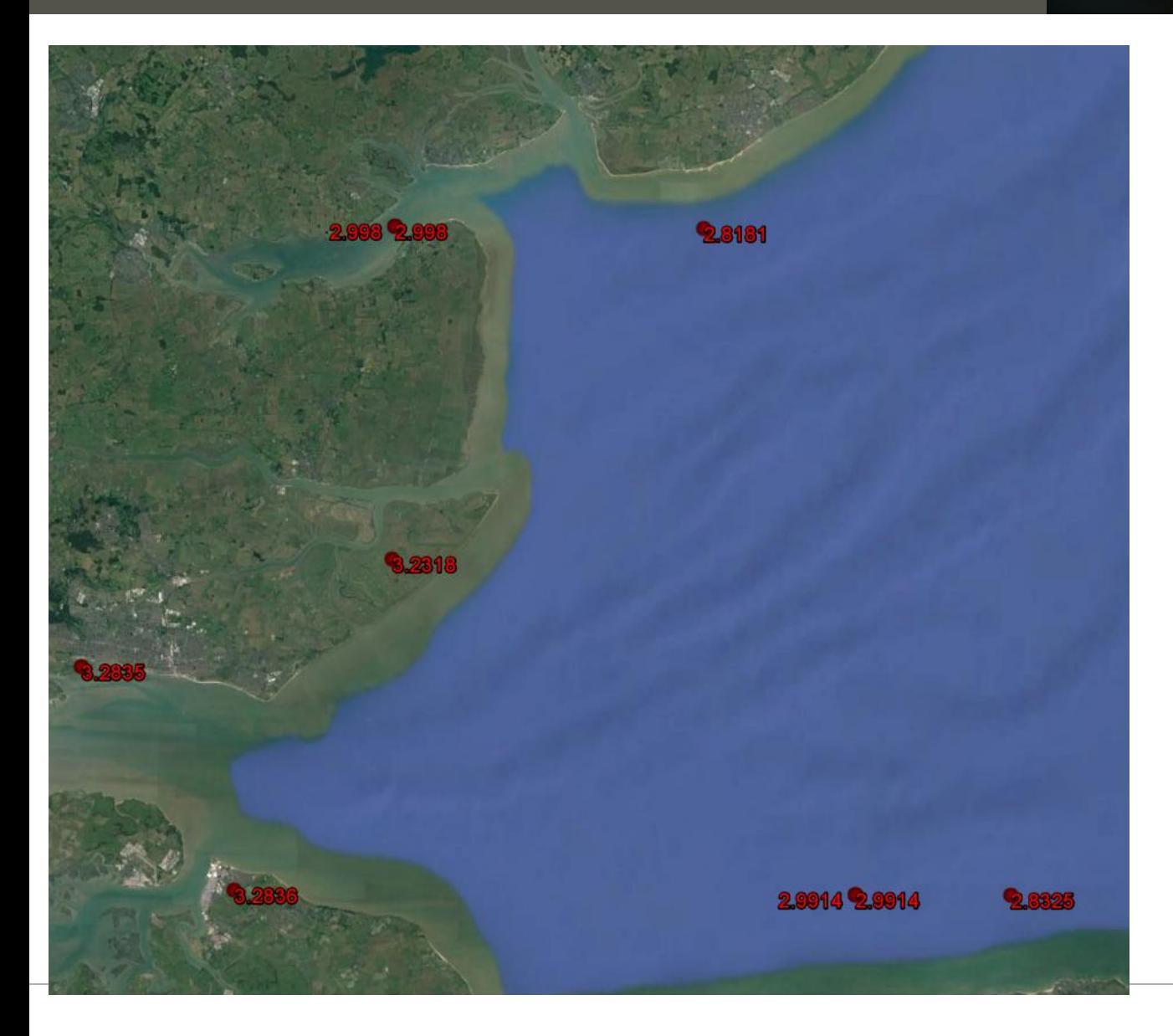

1/100 years based on model results from Muis et al . 2016

**XB-VEG** 

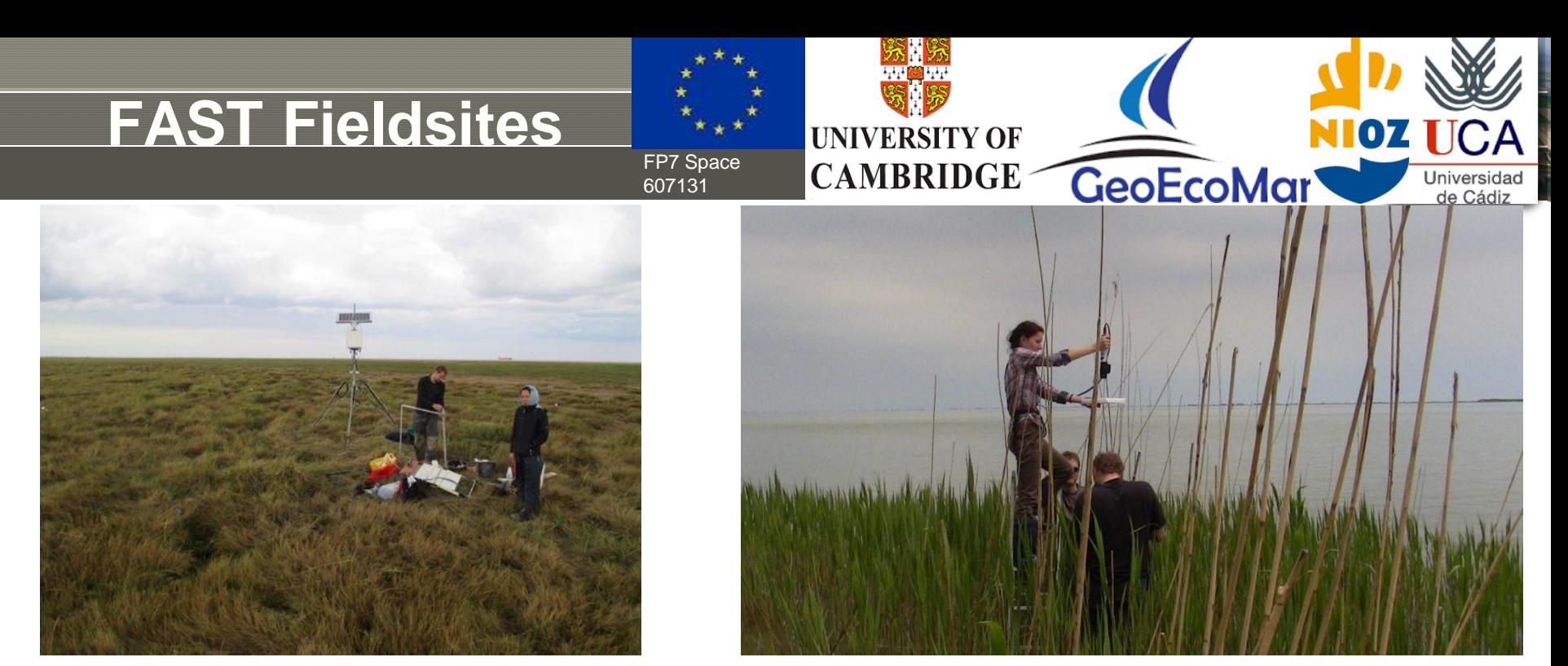

Measurements of in-situ spectra and vegetation dimensions at Romanian field site to link spectral EO data to local vegetation properties.

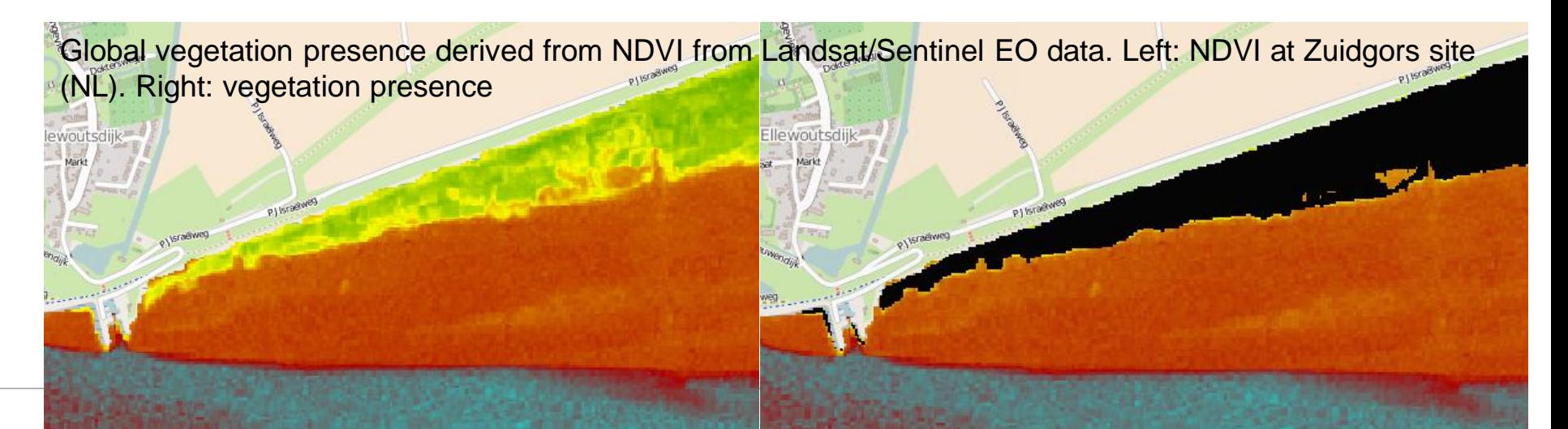

### **FAST Fieldsites (2)**

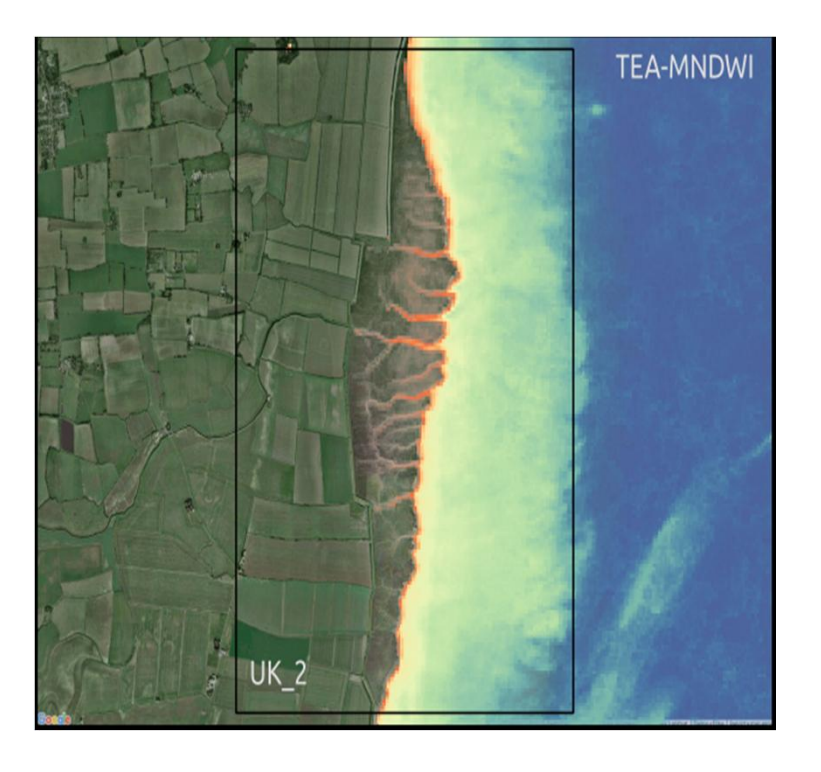

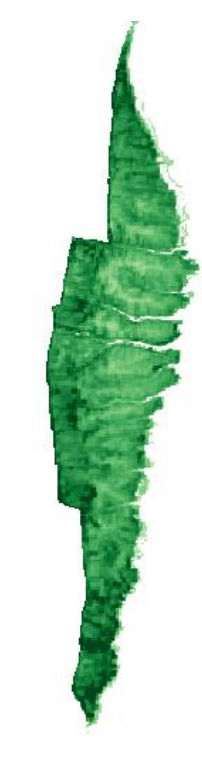

Time-ensemble average water indices for Tillingham (UK). Yellow to red represents reducing flooding frequency; a proxy for increasing elevation.

Leaf area index (LAI) for Tillingham (UK). Darker green represents higher leaf area per  $m^2$ ; a proxy for increasing biomass.

# **Deltares**

### **Tillingham vegetation**

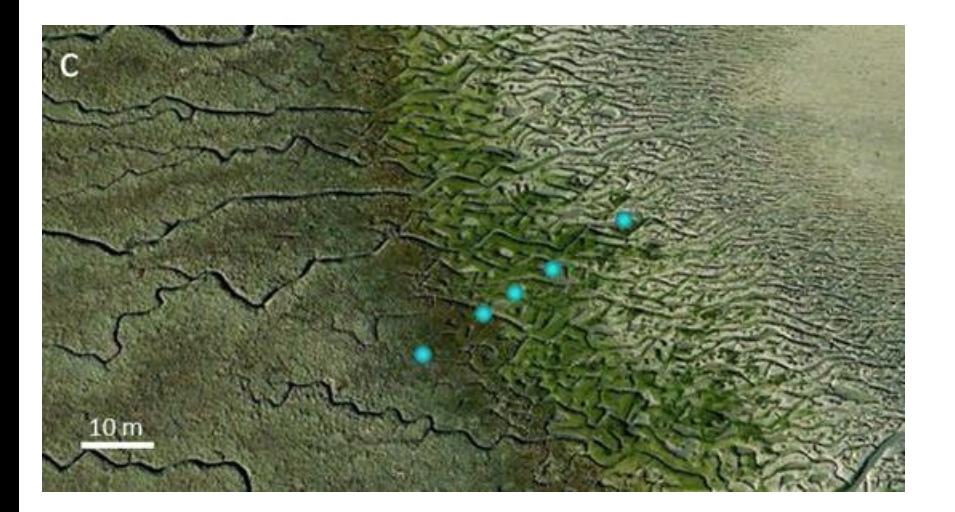

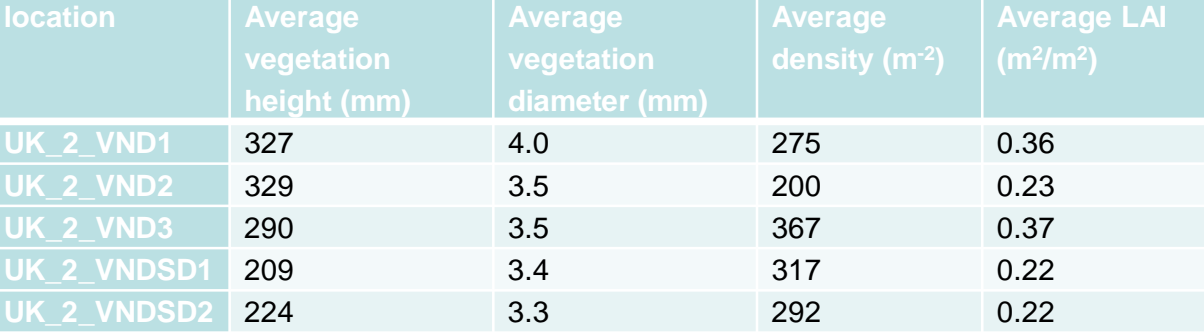

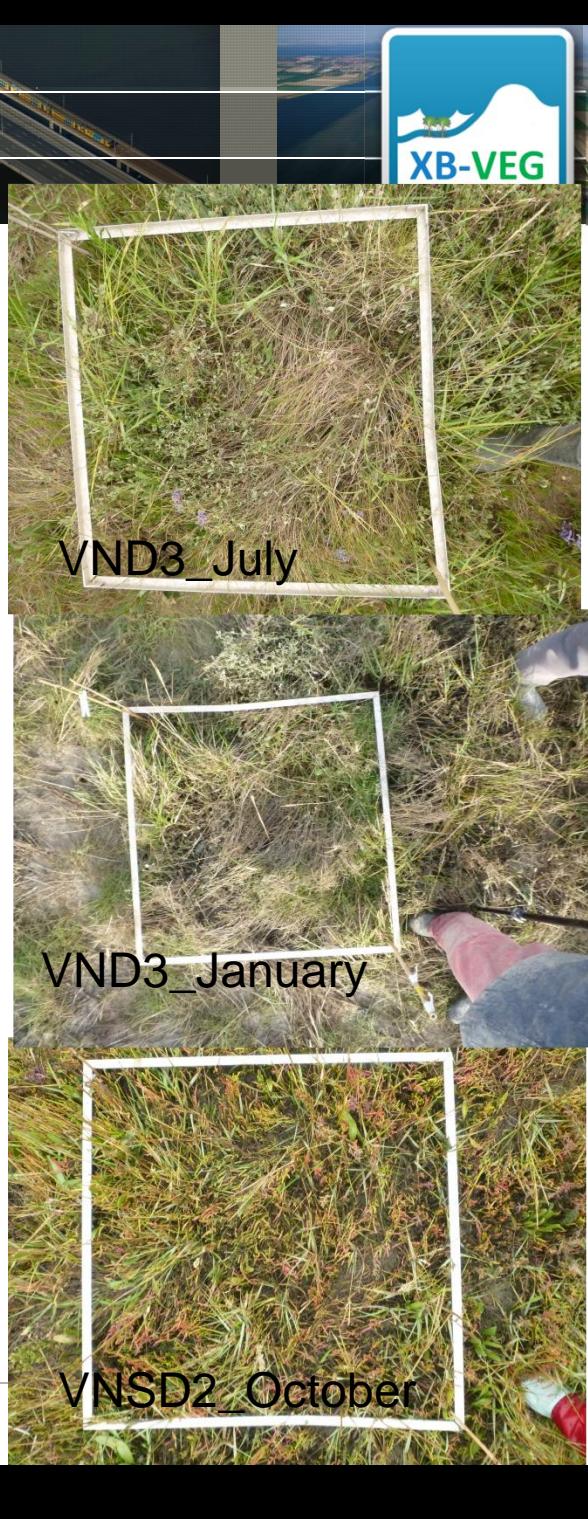

#### **Copernicus Sentinel data**

Copernicus is the worlds largest single earth observation programme. It aims at achieving a global, continuous, high quality, wide range Earth observation capacity to improve the management of the environment, understand and mitigate the effects of climate change and ensure civil security. It follows and greatly expands on the work of the previous European Envisat program.

Europe's eves on Earth

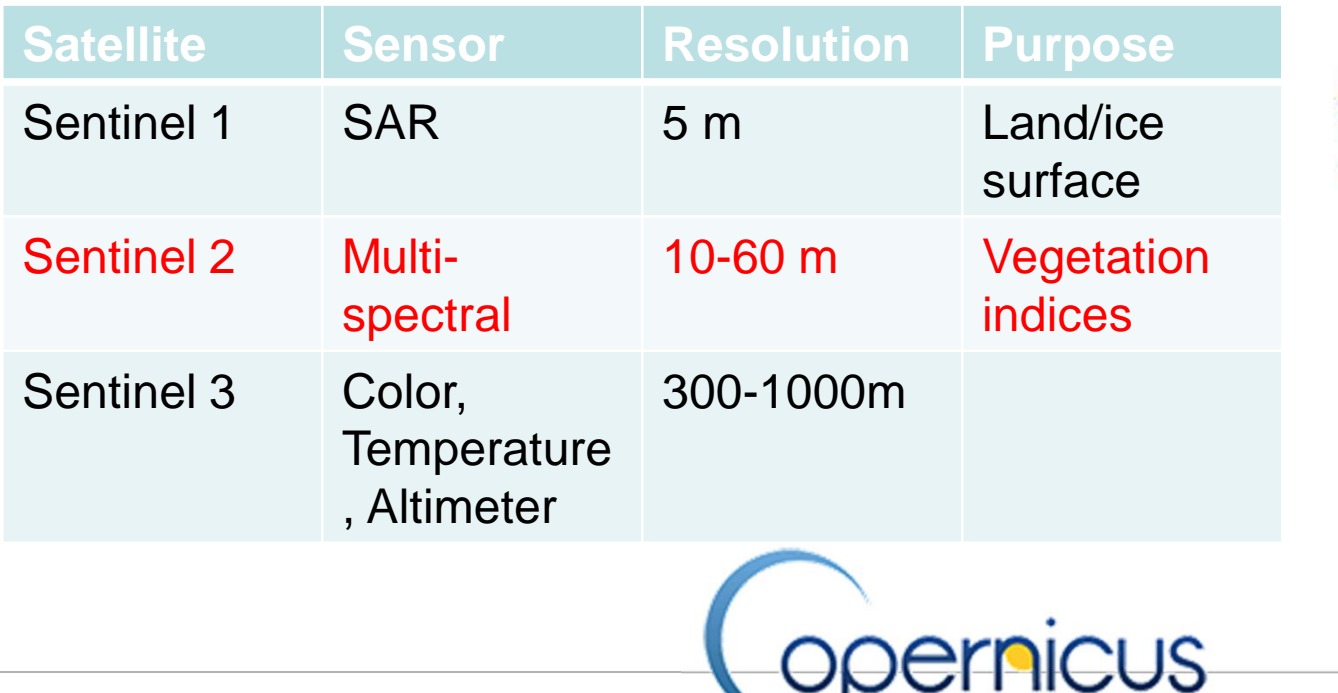

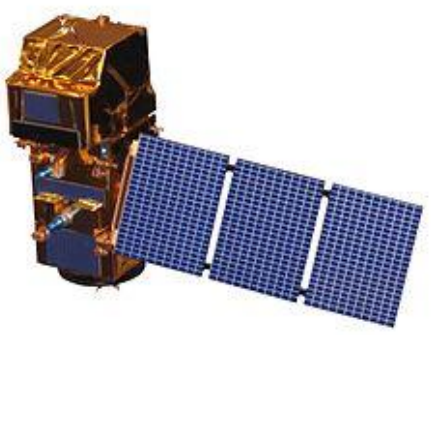

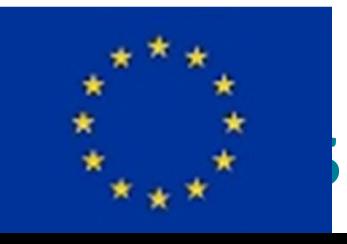

#### **Vegetation cover**

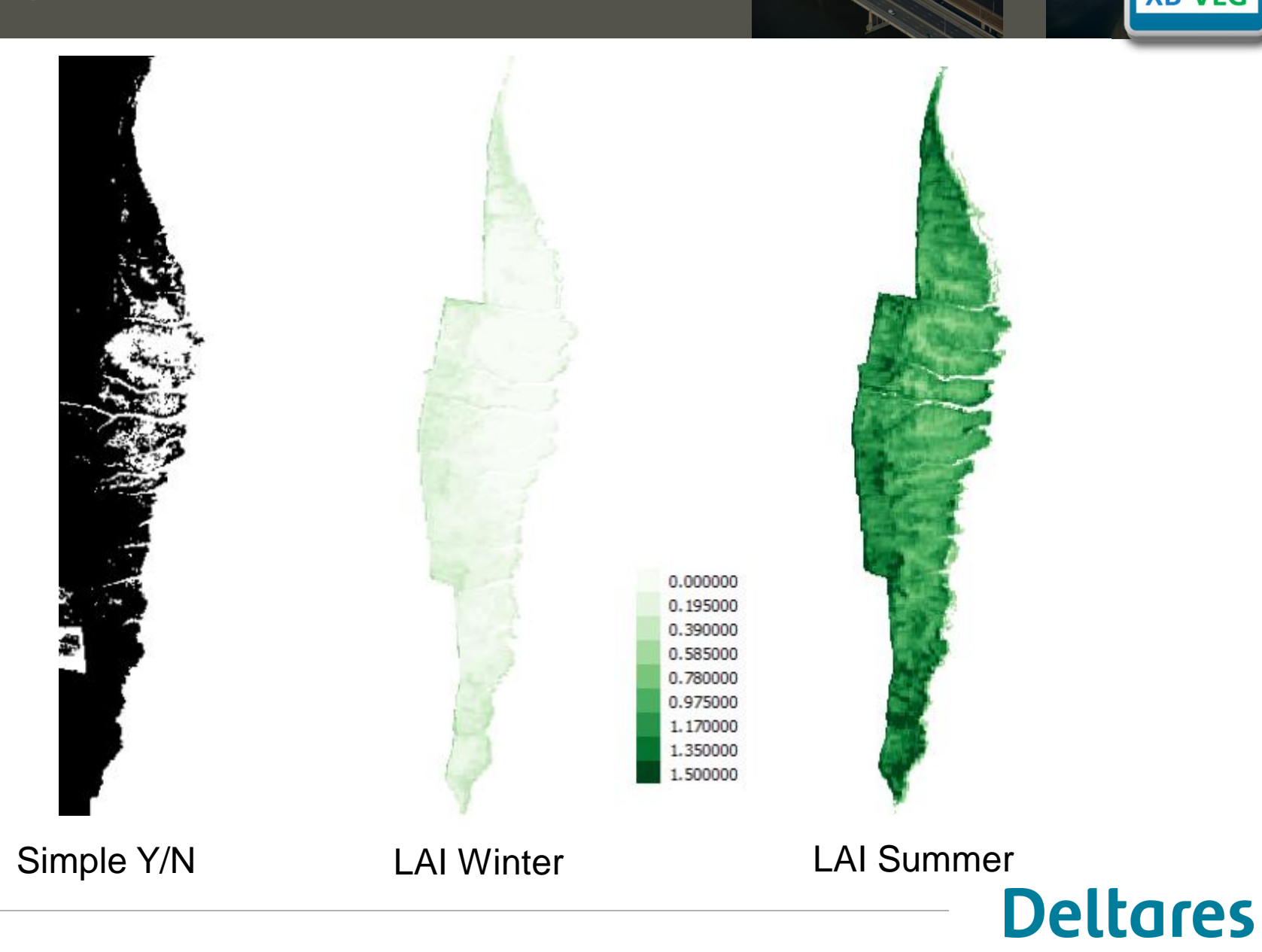

LAI  $[m^2/m^2] = N \times b \times h_v$   $[m^{-2} \times m \times m] = \text{vegfactor in Xbeach}$ 

 $b = 4$  mm  $h_v = 30$  cm typical for marsh vegetation: Songy, 2016, FAST field data

 $N = LAI/(b \times h_v)$ 

# **Deltares**

# **Drag coefficient – comparison to measurements**

Cd calculation using Möller *et al*. (2014) equation

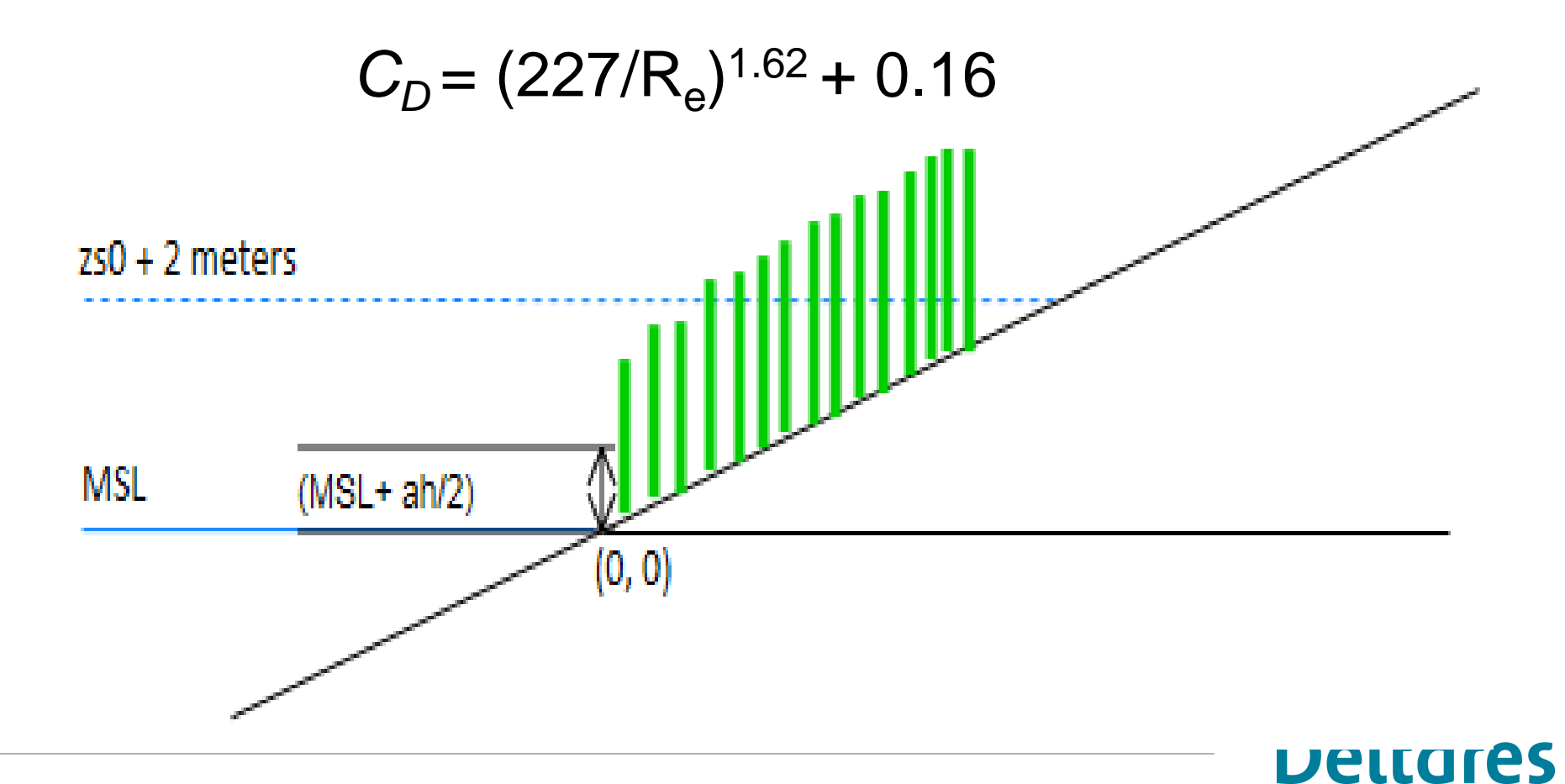

### **Drag coefficient – comparison to measurements**

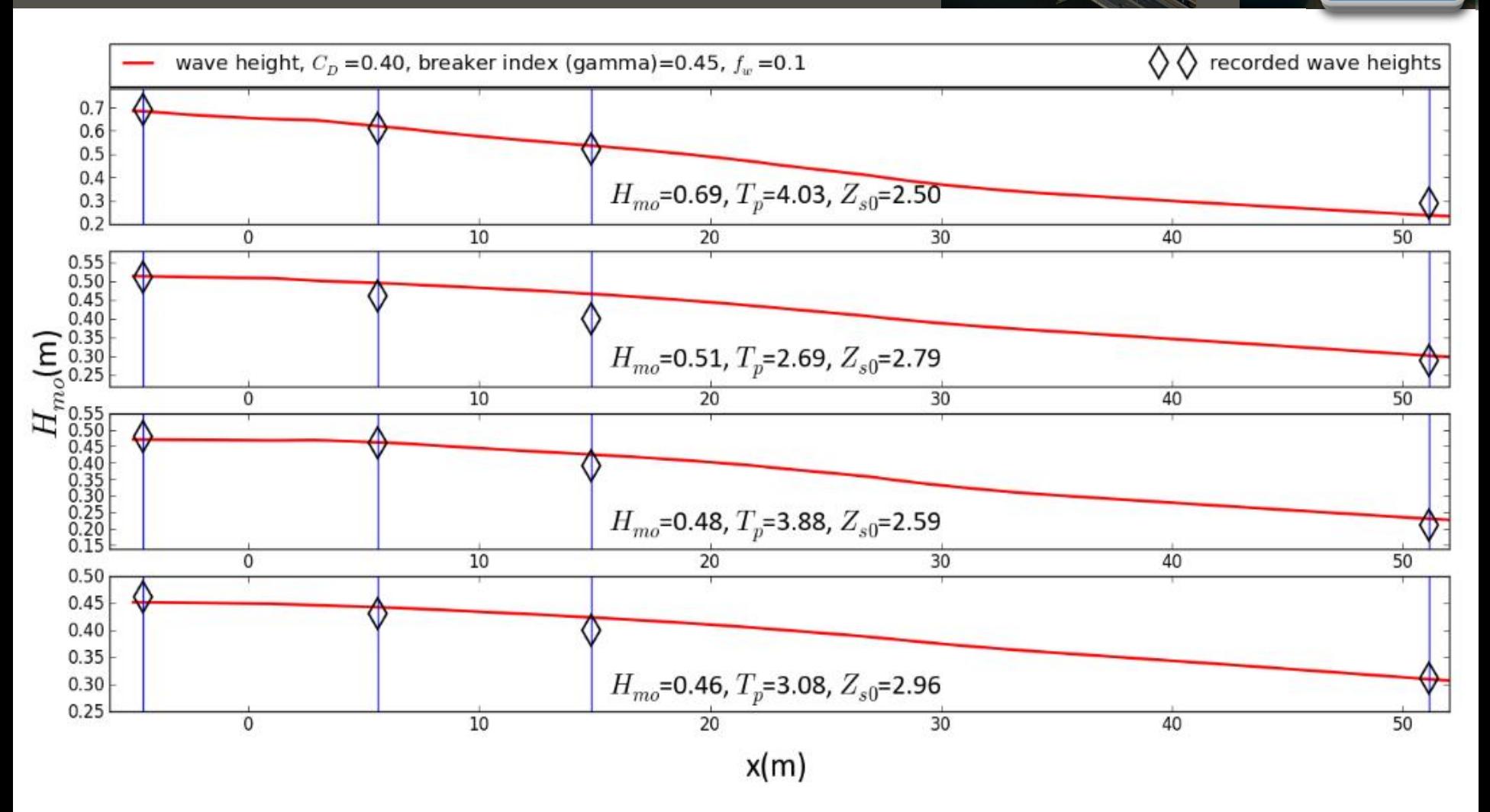

Comparison: Songy, 2016 Measurements: Hellegat, Westerschelde (NL), Vuik et al. 2016